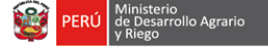

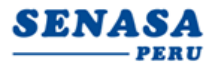

## **RESULTADOS DE LA VERIFICACIÓN DE LA POSTULACIÓN VIRTUAL Y DEL CUMPLIMIENTO DE REQUISITOS MÍNIMOS CAS N° 074-2023-SENASA-HUÁNUCO SEGUNDA CONVOCATORIA**

**Convocatoria para la Contratación Administrativa de Servicios de: Un(a) Asistente Intermedio en Sanidad e Inocuidad**

Se hace de conocimiento que, de la revisión realizada a las postulaciones virtuales recibidas por el Comité, del 29 de agosto al 03 de setiembre del 2023 hasta las 23:59 horas del último día, se obtuvieron los siguientes resultados:

## **I. PRIMERA ETAPA:**

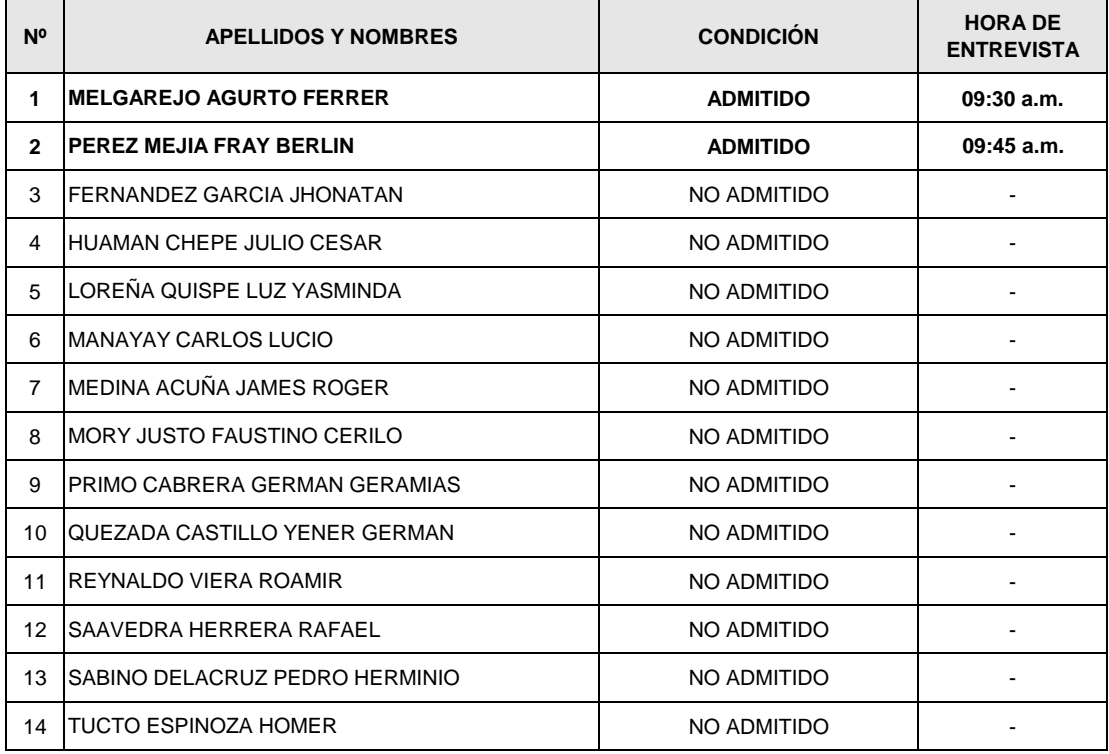

## **II. SIGUIENTE ETAPA:**

El candidato con la condición de **ADMITIDO** debe asistir a la segunda etapa de la Convocatoria:

**Etapa:** Entrevista Personal

**Fecha y Hora:** 07 de setiembre de 2023 en la hora de entrevista señalada.

**Modalidad:** Virtual, a través de la Sala de Reuniones Zoom. Para lo cual se precisa lo siguiente:

**Enlace:** https://us05web.zoom.us/j/83175524762?pwd=VofAS7HsXxk65en08SUK6y0ulHNt4a.1

**ID de reunión:** 831 7552 4762

**Código de acceso:** 3cSYWM

## **Tomar en cuenta:**

- El/la candidato/a debe presentarse con su Documento Nacional de Identidad (DNI).
- El/la candidata debe ingresar a la sala de reuniones zoom 10 minutos antes de la hora citada.
- La entrevista puede prolongarse un poco más del tiempo programado, se solicita mantenerse conectado hasta su admisión a la sala de reuniones. Es decir NO DEBE DESCONECTARSE.
- Se recomienda leer la información contenida en las bases.